## eVidyalaya Half Yearly Report

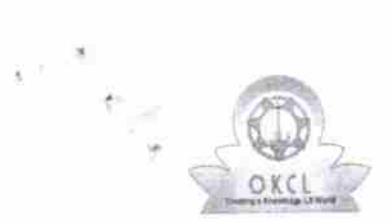

Department of School & Mass Education, Govt of Odisha

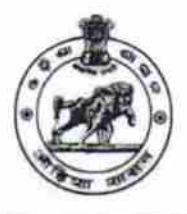

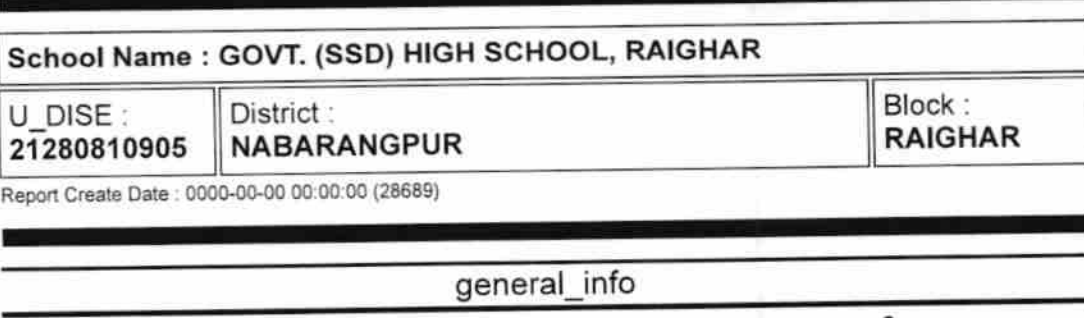

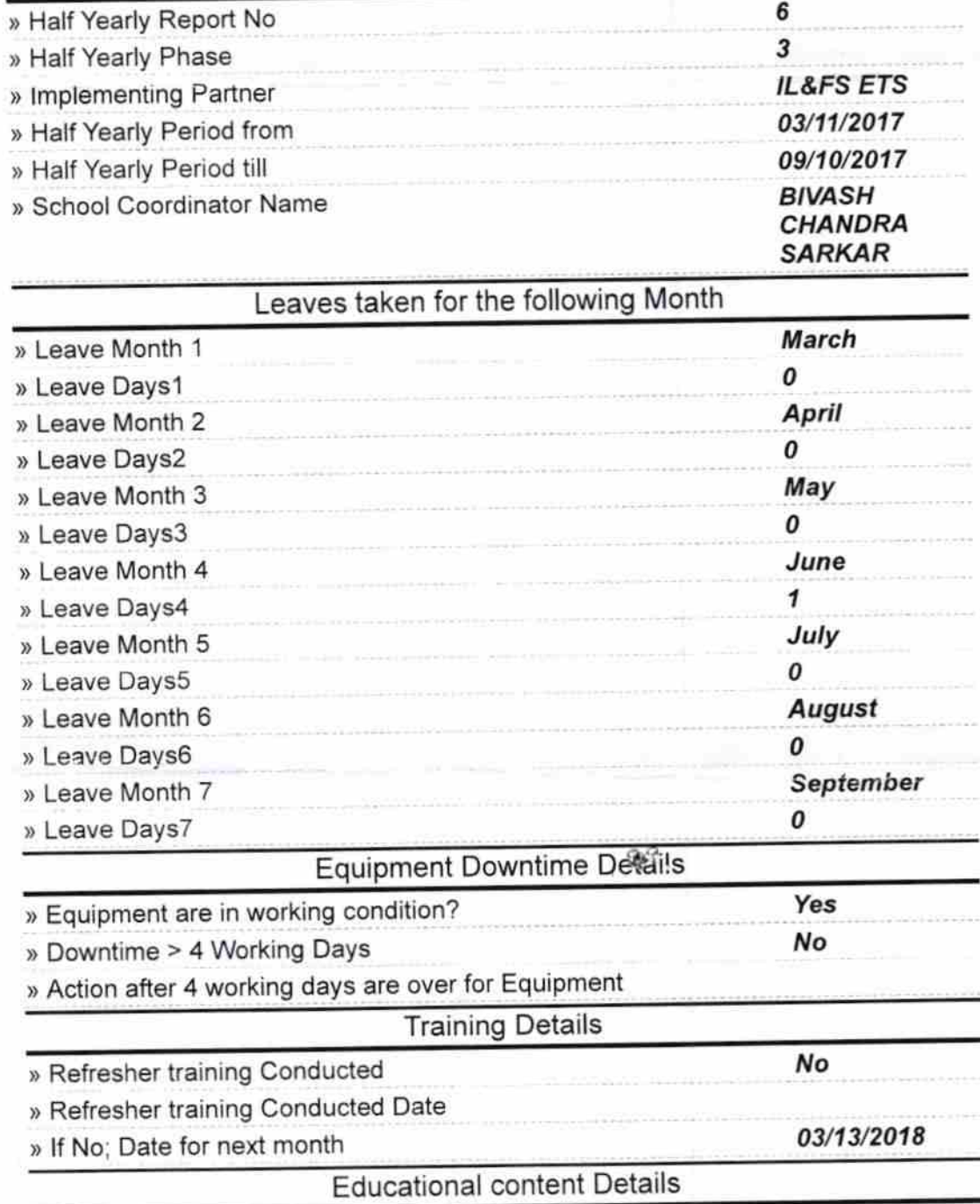

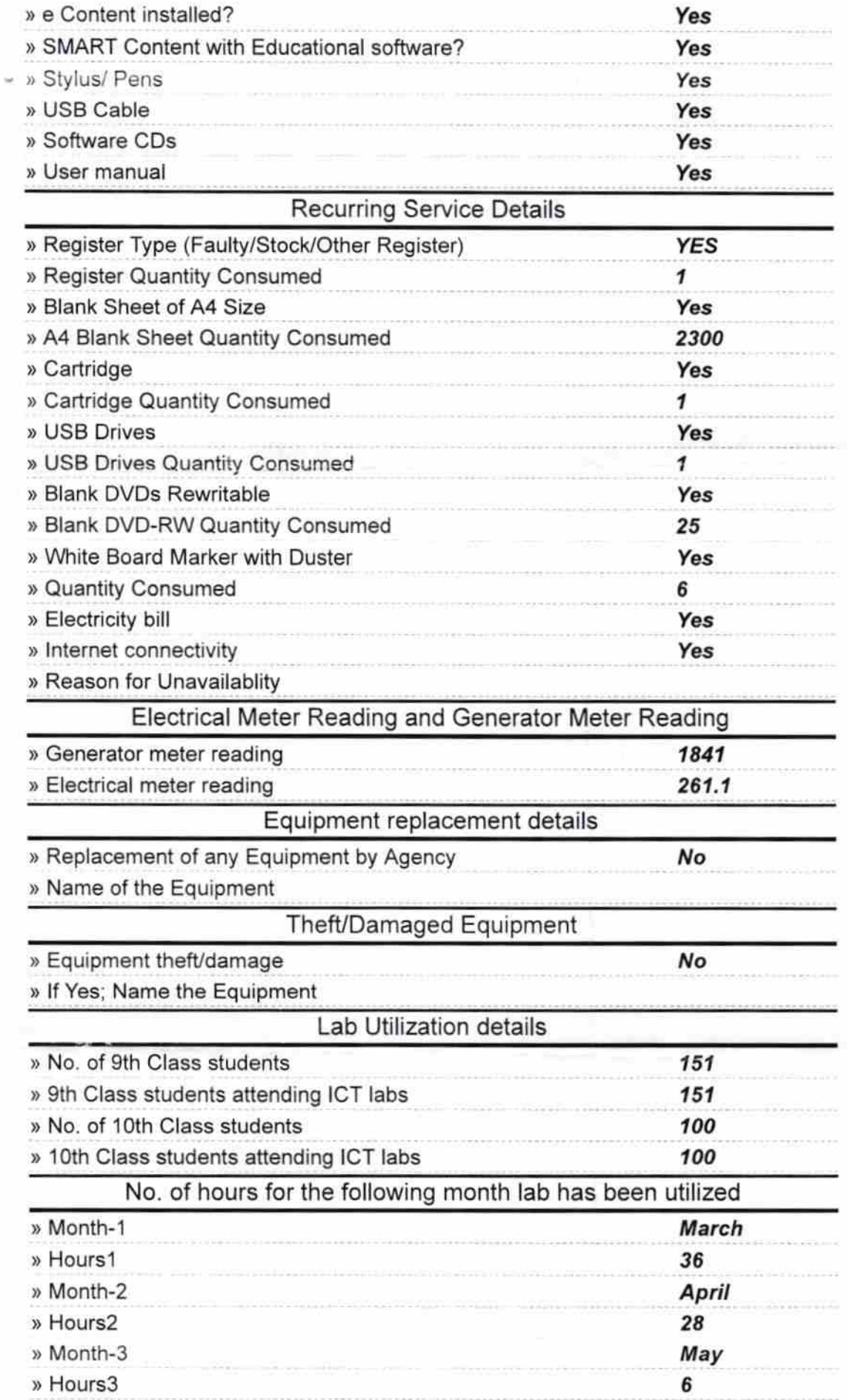

 $\mathbf{y} = \frac{1}{2}$ 

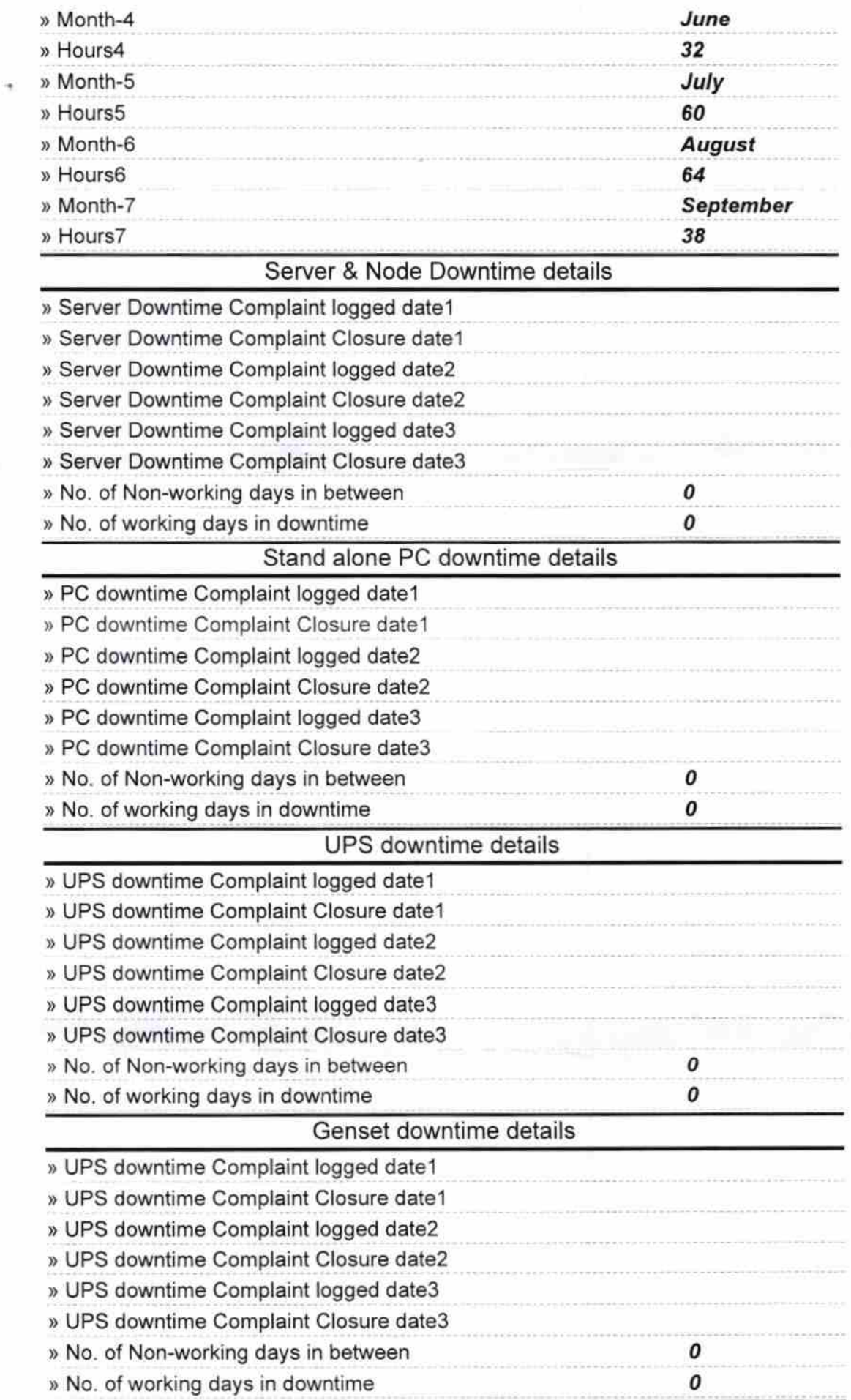

 $\begin{array}{cc} & & \sigma \\ & & \\ \times & & \bullet \end{array}$ 

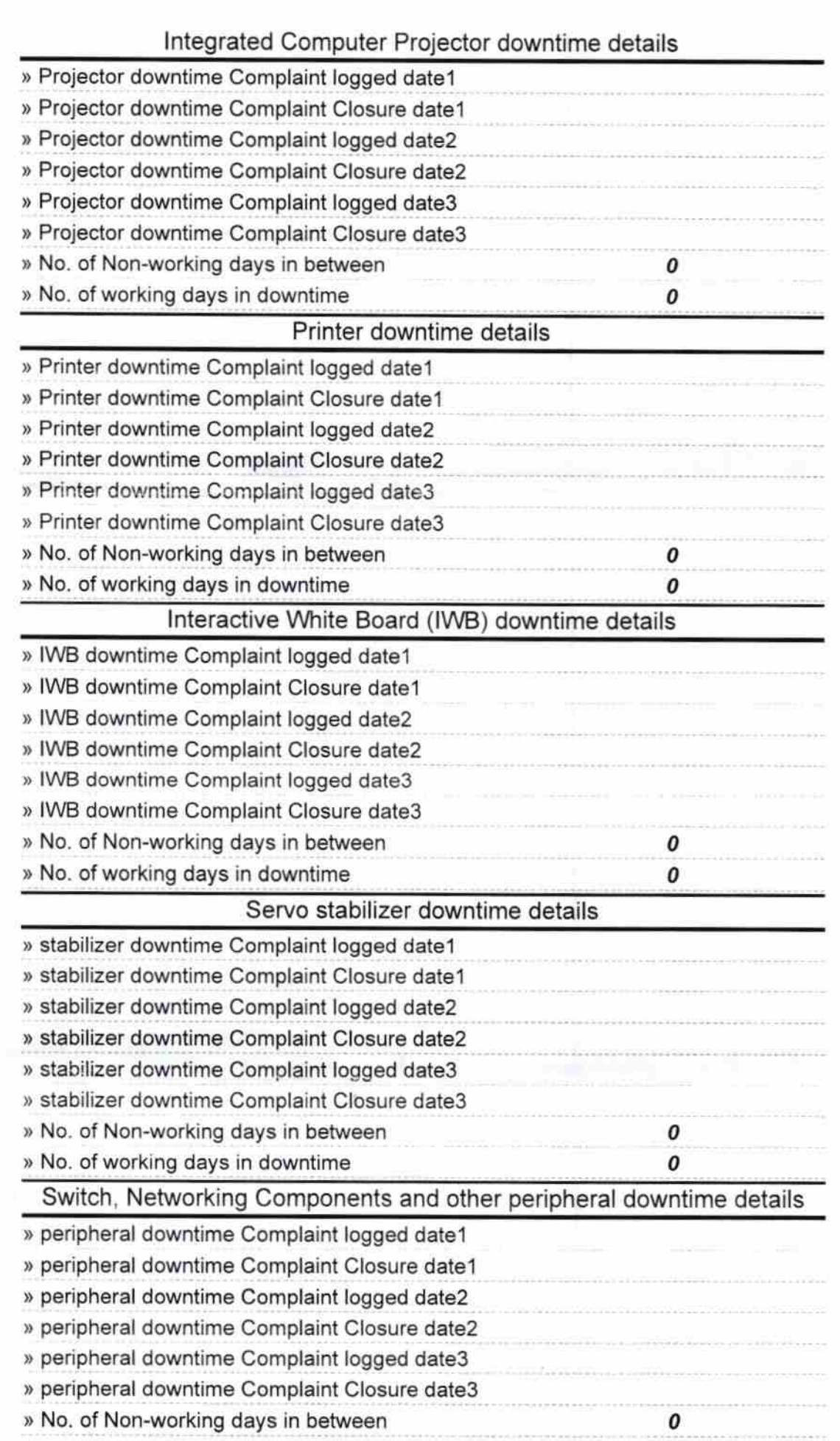

ľ.

 $\frac{1}{\pi}\sum_{i=1}^{N} \frac{1}{\pi} \sum_{j=1}^{N} \frac{1}{\pi} \sum_{j=1}^{N} \frac{1}{\pi} \sum_{j=1}^{N} \frac{1}{\pi} \sum_{j=1}^{N} \frac{1}{\pi} \sum_{j=1}^{N} \frac{1}{\pi} \sum_{j=1}^{N} \frac{1}{\pi} \sum_{j=1}^{N} \frac{1}{\pi} \sum_{j=1}^{N} \frac{1}{\pi} \sum_{j=1}^{N} \frac{1}{\pi} \sum_{j=1}^{N} \frac{1}{\pi} \sum_{j=1}^{N} \frac{1}{$ 

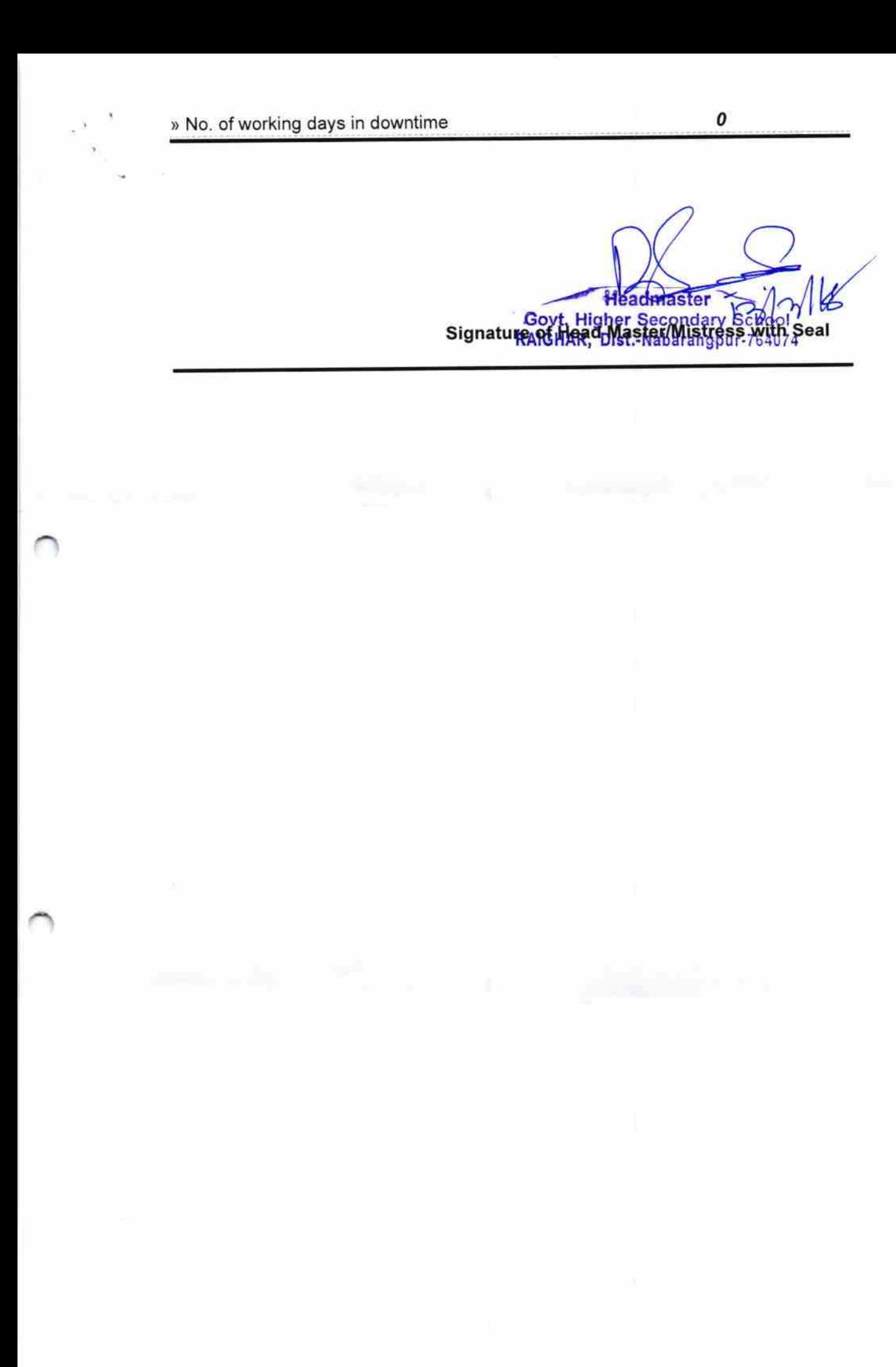